## **D2L - Add Existing Activities**

Allows to add <u>already</u> <u>created</u> Dropbox folders, Discussion topics and Quizzes under Content

Makes the course more
user-friendly for students
using mobile gadgets to
access the course materials

Less steps for students to complete the tasks - submission to the Dropbox, posting to the discussion or completing a quiz

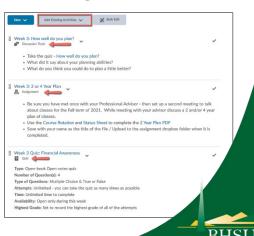